# <span id="page-0-0"></span>Package: quarto (via r-universe)

#### June 12, 2024

Title R Interface to 'Quarto' Markdown Publishing System

Version 1.4.2

Description Convert R Markdown documents and 'Jupyter' notebooks to a variety of output formats using 'Quarto'.

License GPL  $(>= 2)$ 

URL <https://github.com/quarto-dev/quarto-r>,

<https://quarto-dev.github.io/quarto-r/>

BugReports <https://github.com/quarto-dev/quarto-r/issues>

#### **Depends**  $R$  ( $>= 3.6$ )

Imports cli, jsonlite, later, processx, rlang, rmarkdown, rstudioapi, tools, utils, yaml

**Suggests** curl, knitr, rsconnect  $(>= 0.8.26)$ , test that  $(>= 3.1.7)$ , withr, xfun

VignetteBuilder quarto

Config/testthat/edition 3

Encoding UTF-8

Roxygen list(markdown = TRUE)

RoxygenNote 7.3.1

- SystemRequirements Quarto command line tools (https://github.com/quarto-dev/quarto-cli).
- Repository https://quarto-dev.r-universe.dev

RemoteUrl https://github.com/quarto-dev/quarto-r

RemoteRef HEAD

RemoteSha f6f750cc85b61a6f60043f7374a7aff26d5f68a0

## <span id="page-1-0"></span>**Contents**

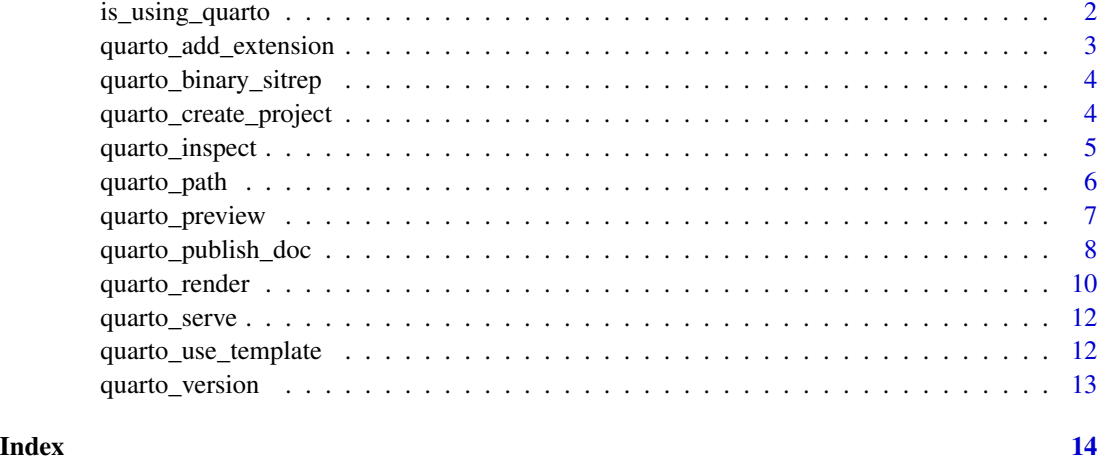

is\_using\_quarto *Check is a directory is using quarto*

#### Description

This function will check if a directory is using quarto by looking for

- \_quarto.yml at its root
- at least one .qmd file in the directory

#### Usage

is\_using\_quarto(dir = ".", verbose = FALSE)

#### Arguments

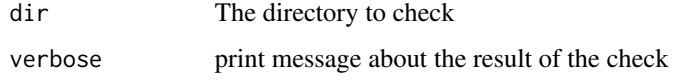

#### Examples

```
dir.create(tmpdir <- tempfile())
is_using_quarto(tmpdir)
file.create(file.path(tmpdir, "_quarto.yml"))
is_using_quarto(tmpdir)
unlink(tmpdir, recursive = TRUE)
```
<span id="page-2-0"></span>quarto\_add\_extension *Install a Quarto extensions*

#### Description

Add an extension to this folder or project by running quarto add

#### Usage

```
quarto_add_extension(
  extension = NULL,
  no_prompt = FALSE,
  quiet = FALSE,
  quarto_args = NULL
\mathcal{L}
```
#### Arguments

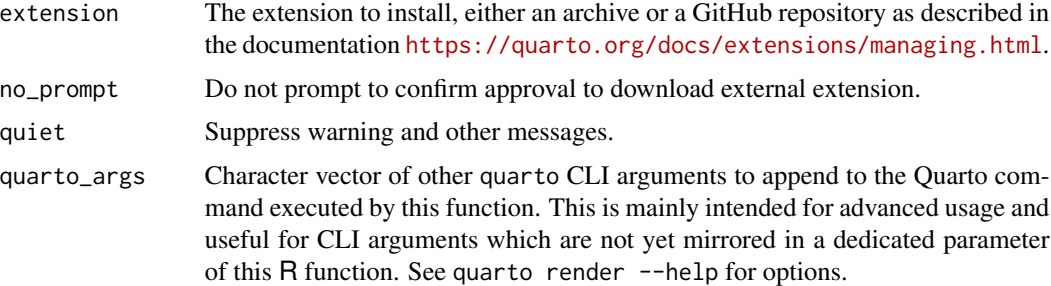

#### Extension Trust

Quarto extensions may execute code when documents are rendered. Therefore, if you do not trust the author of an extension, we recommend that you do not install or use the extension. By default no\_prompt = FALSE which means that the function will ask for explicit approval when used interactively, or disallow installation.

#### Examples

```
## Not run:
# Install a template and set up a draft document from a GitHub repository
quarto_add_extension("quarto-ext/fontawesome")
# Install a template and set up a draft document from a ZIP archive
quarto_add_extension("https://github.com/quarto-ext/fontawesome/archive/refs/heads/main.zip")
```
## End(Not run)

<span id="page-3-0"></span>quarto\_binary\_sitrep *Check configurations for quarto binary used*

#### Description

This function check the configuration for the quarto package R package to detect a possible difference with version used by RStudio IDE.

#### Usage

```
quarto_binary_sitrep(verbose = TRUE, debug = FALSE)
```
#### Arguments

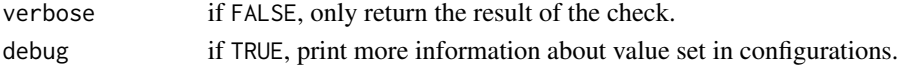

#### Value

TRUE if this package should be using the same quarto binary as the RStudio IDE. FALSE otherwise if a difference is detected or quarto is not found. Use verbose = TRUE ordebug = TRUE to get detailed information.

#### Examples

quarto\_binary\_sitrep(verbose = FALSE) quarto\_binary\_sitrep(verbose = TRUE) quarto\_binary\_sitrep(debug = TRUE)

quarto\_create\_project *Create a quarto project*

#### Description

This function calls quarto create project <type> <name>. It will create a new directory with the project name and add some skeletons files for the project type chosen.

#### Usage

```
quarto_create_project(
  name,
  type = "default",
 dir = ".".no_prompt = FALSE,
 quiet = FALSE,
  quarto_args = NULL
)
```
#### <span id="page-4-0"></span>quarto\_inspect 5

#### Arguments

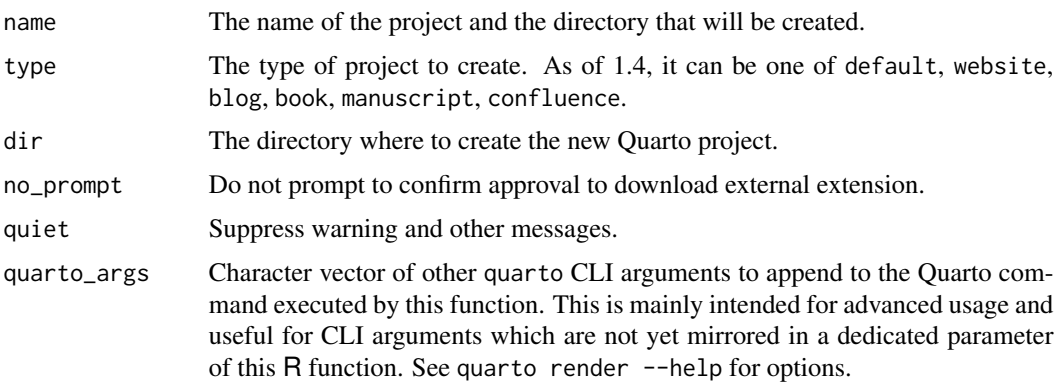

#### Quarto version required

This function require Quarto 1.4 or higher. Use [quarto\\_version\(\)](#page-12-1)to check the version of Quarto detected.

#### See Also

Quarto documentation on [Quarto projects](https://quarto.org/docs/projects/quarto-projects.html)

quarto\_inspect *Inspect Quarto Input File or Project*

#### Description

Inspect a Quarto project or input path. Inspecting a project returns its config and engines. Inspecting an input path return its formats, engine, and dependent resources.

#### Usage

```
quarto_inspect(input = ".", profile = NULL, quiet = FALSE, quarto_args = NULL)
```
#### Arguments

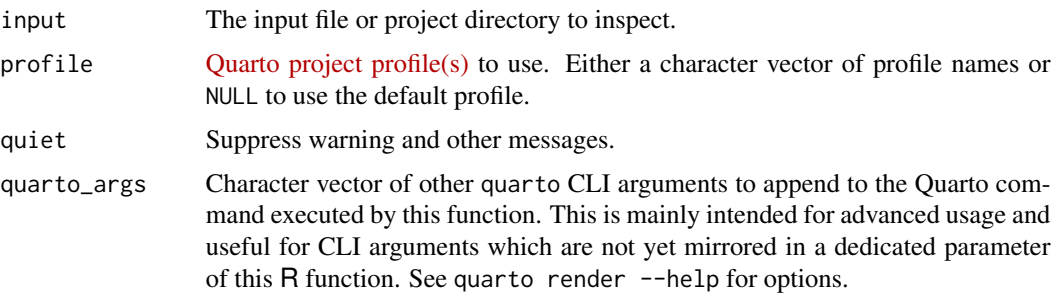

#### <span id="page-5-0"></span>Value

Named list. For input files, the list contains the elements quarto, engines, formats, resources, plus project if the file is part of a Quarto project. For projects, the list contains the elements quarto, dir, engines, config and files.

#### Examples

```
## Not run:
# Inspect input file file
quarto_inspect("notebook.Rmd")
# Inspect project
quarto_inspect("myproject")
# Inspect project's advanced profile
quarto_inspect(
 input = "myproject",
 profile = "advanced"
)
## End(Not run)
```
<span id="page-5-1"></span>

quarto\_path *Path to the quarto binary*

#### Description

Determine the path to the quarto binary. Uses QUARTO\_PATH environment variable if defined, otherwise uses Sys.which().

#### Usage

```
quarto_path()
```
#### Value

Path to quarto binary (or NULL if not found)

<span id="page-6-0"></span>quarto\_preview *Quarto Preview*

#### Description

Render and preview a Quarto document or website project.

#### Usage

```
quarto_preview(
 file = NULL,
 render = "auto",
 port = "auto",
 host = "127.0.0.1",
 browse = TRUE,watch = TRUE,
 navigate = TRUE
)
```

```
quarto_preview_stop()
```
#### Arguments

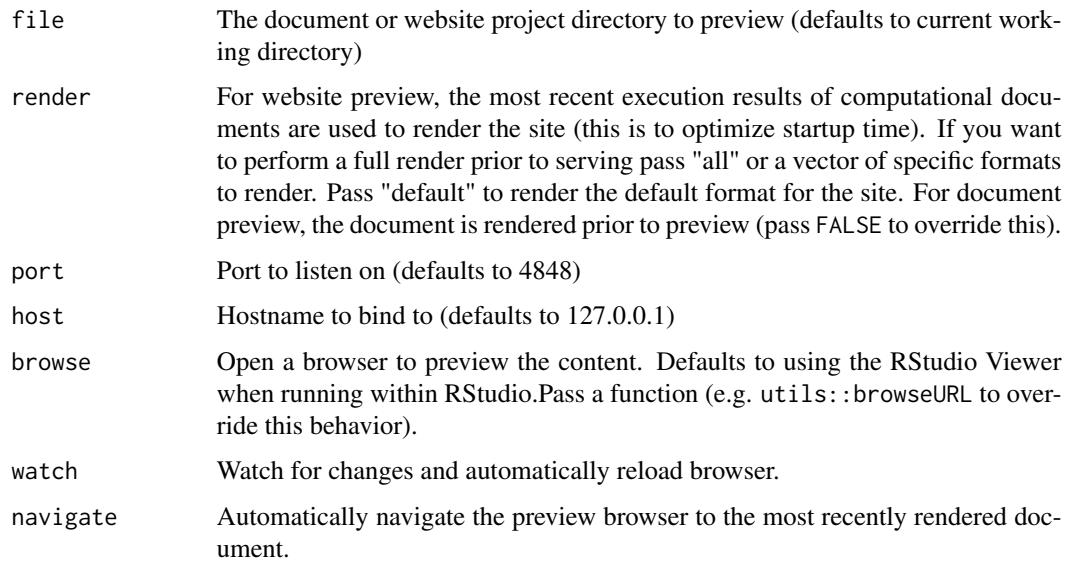

### Details

Automatically reloads the browser when input files are re-rendered or document resources (e.g. CSS) change.

#### Examples

```
## Not run:
# Preview the project in the current directory
quarto_preview()
# Preview a document
quarto_preview("document.qmd")
# Preview the project in "myproj" directory and use external browser
# (rather than RStudio Viewer)
quarto_preview("myproj", open = utils::browseURL)
# Stop any running quarto preview
quarto_preview_stop()
## End(Not run)
```
quarto\_publish\_doc *Publish Quarto Documents*

#### Description

Publish Quarto documents to Posit Connect, ShinyApps, and RPubs

#### Usage

```
quarto_publish_doc(
  input,
  name = NULL,title = NULL,
  server = NULL,
  account = NULL,render = c("local", "server", "none"),
 metadata = list(),...
\mathcal{L}quarto_publish_app(
  input = getwd(),
 name = NULL,title = NULL,
  server = NULL,
  account = NULL,render = c("local", "server", "none"),metadata = list(),...
\mathcal{L}
```
<span id="page-7-0"></span>

```
quarto_publish_site(
  input = getwd(),
 name = NULL,title = NULL,
 server = NULL,
 account = NULL,render = c("local", "server", "none"),
 metadata = list(),...
\mathcal{L}
```
#### Arguments

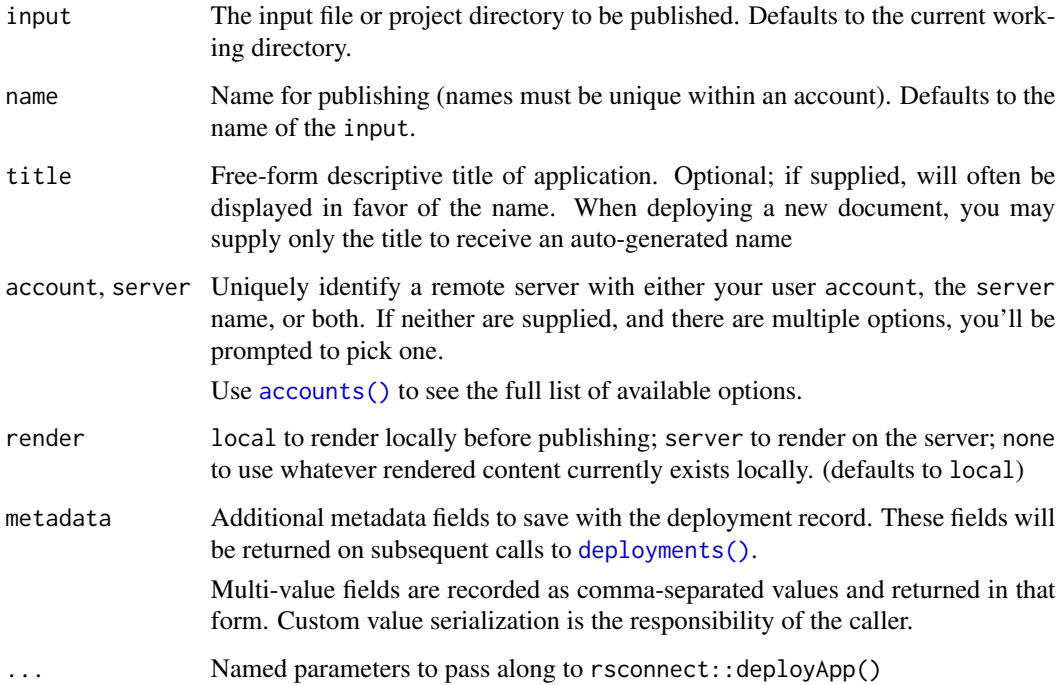

#### Examples

```
## Not run:
library(quarto)
quarto_publish_doc("mydoc.qmd")
quarto_publish_app(server = "shinyapps.io")
quarto_publish_site(server = "rstudioconnect.example.com")
```
## End(Not run)

<span id="page-9-0"></span>

#### Description

Render the input file to the specified output format using quarto. If the input requires computations (e.g. for Rmd or Jupyter files) then those computations are performed before rendering.

#### Usage

```
quarto_render(
  input = NULL,output_format = NULL,
 output_file = NULL,
  execute = TRUE,execute_params = NULL,
  execute_dir = NULL,
  execute_daemon = NULL,
  execute_daemon_restart = FALSE,
  execute_debug = FALSE,
  use_freezer = FALSE,
  cache = NULL,cache_refresh = FALSE,
 metadata = NULL,
 metadata_file = NULL,
 debug = FALSE,
  quiet = FALSE,
 profile = NULL,
  quarto_args = NULL,
 pandoc_args = NULL,
  as_job = getOption("quarto.render_as_job", "auto")
)
```
#### Arguments

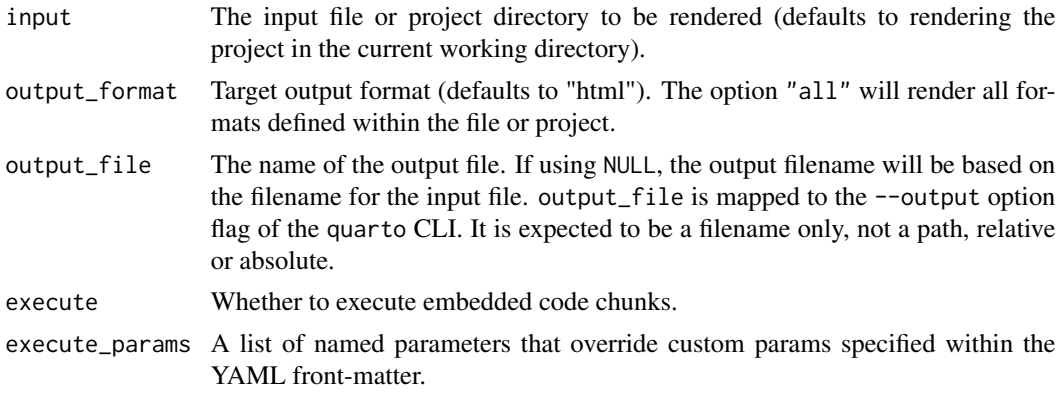

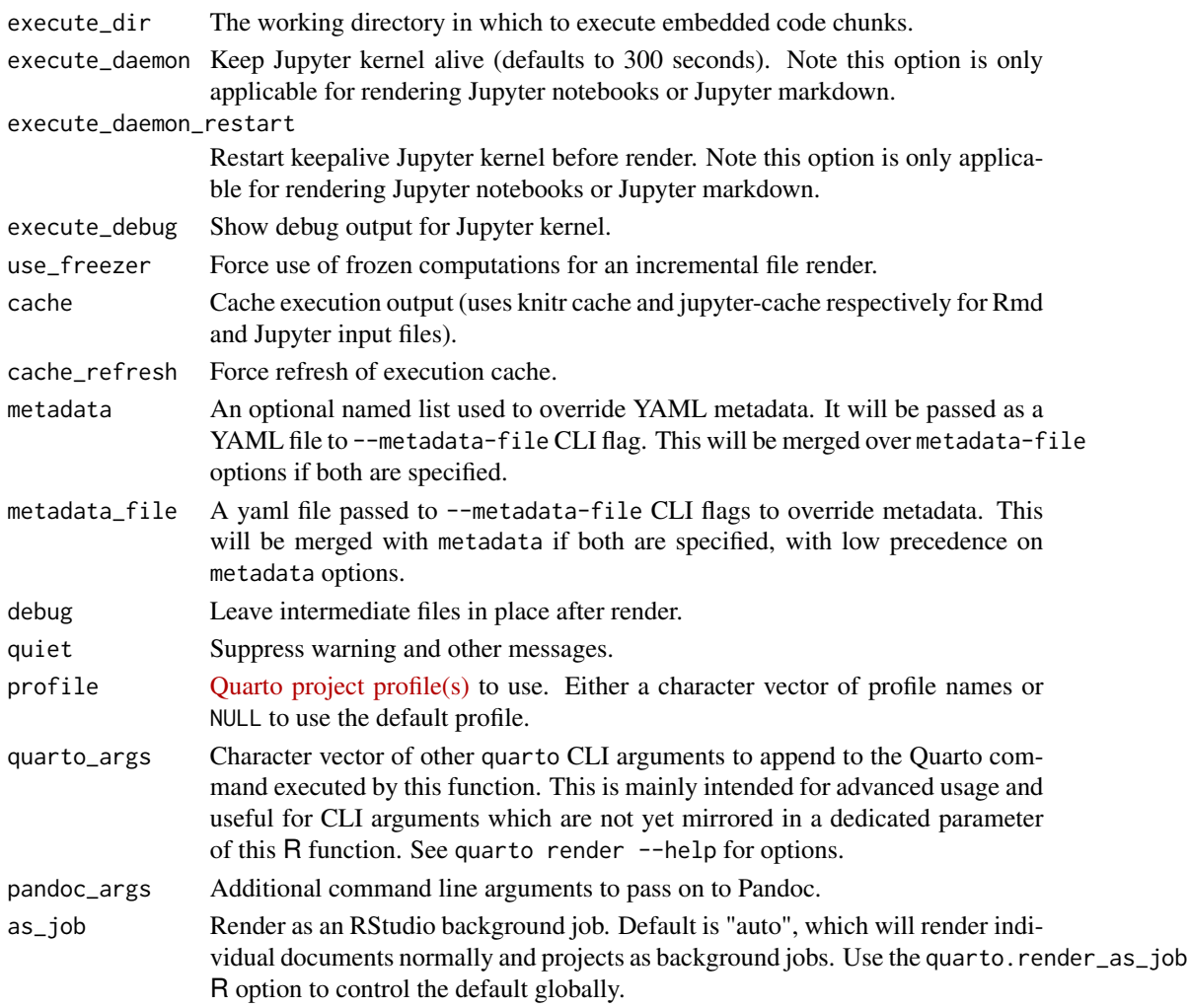

#### Examples

```
## Not run:
# Render R Markdown
quarto_render("notebook.Rmd")
quarto_render("notebook.Rmd", output_format = "pdf")
# Render Jupyter Notebook
quarto_render("notebook.ipynb")
# Render Jupyter Markdown
quarto_render("notebook.md")
# Override metadata
quarto_render("notebook.Rmd", metadata = list(lang = "fr", execute = list(echo = FALSE)))
## End(Not run)
```
<span id="page-11-0"></span>

#### Description

Serve a Shiny interactive document. By default, the document will be rendered first and then served If you have previously rendered the document, pass render - FALSE to skip rendering.

#### Usage

```
quarto_serve(
  input,
  render = TRUE,
 port = getOption("shiny.port"),
 host = getOption("shiny.host", "127.0.0.1"),
 browse = TRUE
)
```
#### Arguments

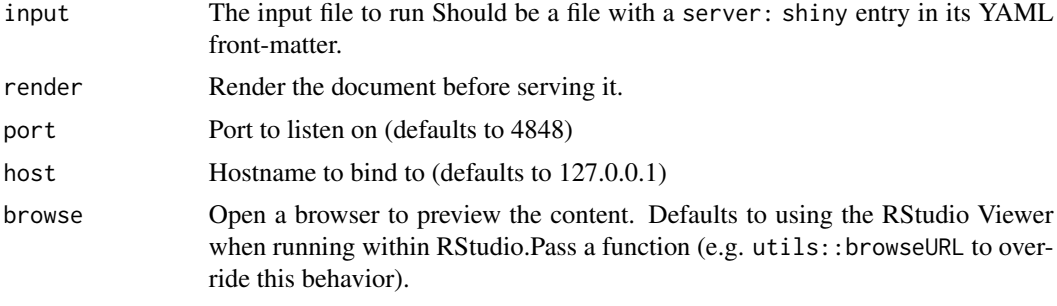

quarto\_use\_template *Use a custom format extension template*

#### Description

Install and use a template for Quarto using quarto use.

#### Usage

```
quarto_use_template(
  template,
  no_prompt = FALSE,
 quiet = FALSE,
  quarto_args = NULL
\mathcal{E}
```
#### <span id="page-12-0"></span>quarto\_version 13

#### Arguments

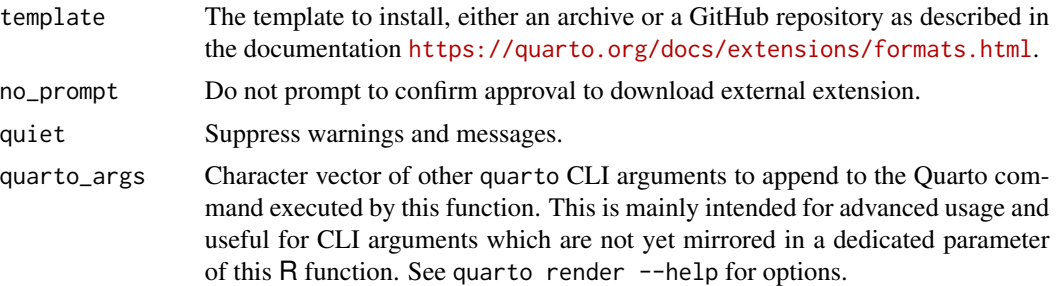

#### Examples

```
## Not run:
# Install a template and set up a draft document from a GitHub repository
quarto_use_template("quarto-journals/jss")
# Install a template and set up a draft document from a ZIP archive
quarto_use_template("https://github.com/quarto-journals/jss/archive/refs/heads/main.zip")
```
## End(Not run)

<span id="page-12-1"></span>quarto\_version *Check quarto version*

#### Description

Determine the specific version of quarto binary found by [quarto\\_path\(\)](#page-5-1). If it returns 99.9.9 then it means you are using a dev version.

#### Usage

quarto\_version()

#### Value

a [numeric\\_version](#page-0-0) with the quarto version found

# <span id="page-13-0"></span>Index

accounts(), *[9](#page-8-0)* deployments(), *[9](#page-8-0)* is\_using\_quarto, [2](#page-1-0) numeric\_version, *[13](#page-12-0)* quarto\_add\_extension, [3](#page-2-0) quarto\_binary\_sitrep, [4](#page-3-0) quarto\_create\_project, [4](#page-3-0) quarto\_inspect, [5](#page-4-0) quarto\_path, [6](#page-5-0) quarto\_path(), *[13](#page-12-0)* quarto\_preview, [7](#page-6-0) quarto\_preview\_stop *(*quarto\_preview*)*, [7](#page-6-0) quarto\_publish\_app *(*quarto\_publish\_doc*)*, [8](#page-7-0) quarto\_publish\_doc, [8](#page-7-0) quarto\_publish\_site *(*quarto\_publish\_doc*)*, [8](#page-7-0) quarto\_render, [10](#page-9-0) quarto\_serve, [12](#page-11-0) quarto\_use\_template, [12](#page-11-0) quarto\_version, [13](#page-12-0) quarto\_version(), *[5](#page-4-0)*